## SAP ABAP table TCNS\_RECV\_CUST {CNS: Recipient Settings}

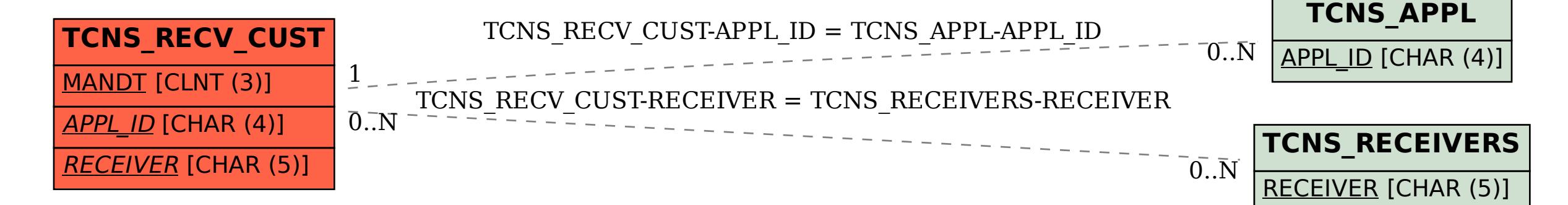